### Support Vector Machines

Prof. Ankur Sinha Indian Institute of Management Ahmedabad Gujarat India

Females Attribute 2: Hair Length Attribute 2: Hair Length Males

Attribute 1: Height

I have some objects with two attributes

It could be people with their heights and hair length

There are some points where you know the males and females

You want to train a robot based on these available points to classify people based on these attributes

## Supporting Hyperplane

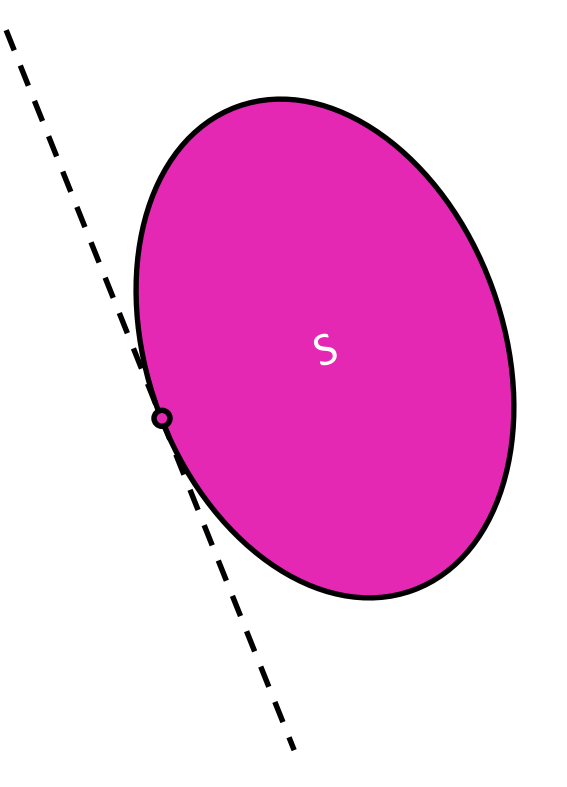

A supporting hyperplane of a set S that has both of the following two properties:

- S is entirely contained in one of the half-spaces
- S has at least one boundary-point on the hyperplane

## Supporting Hyperplane

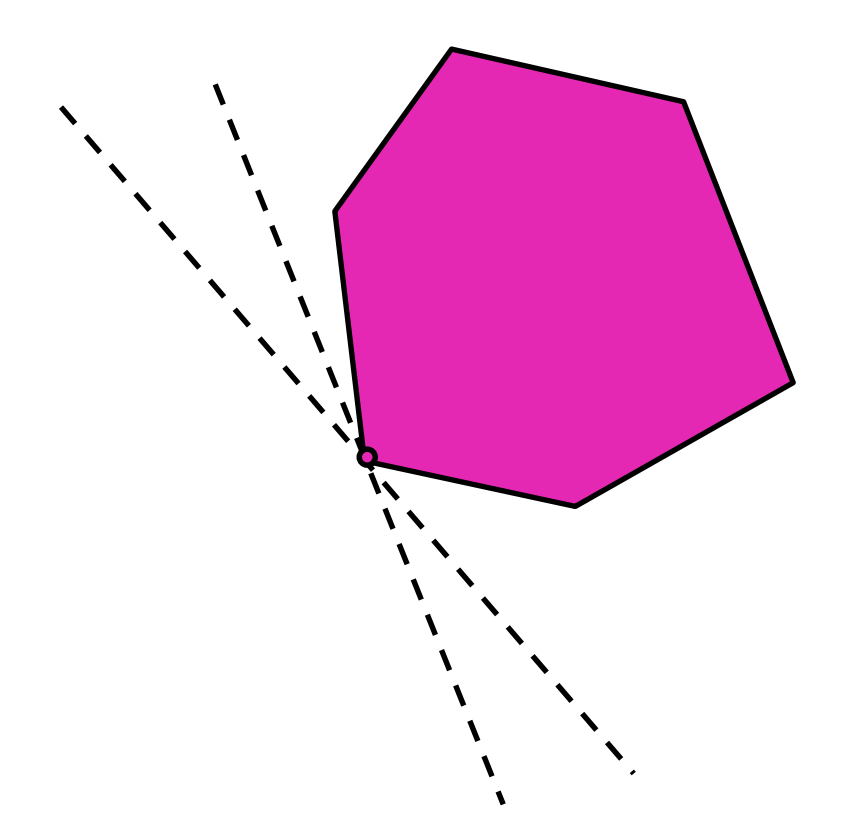

More than one hyperplane may be possible that meets the supporting hyperplane criteria

### Separating Hyperplane

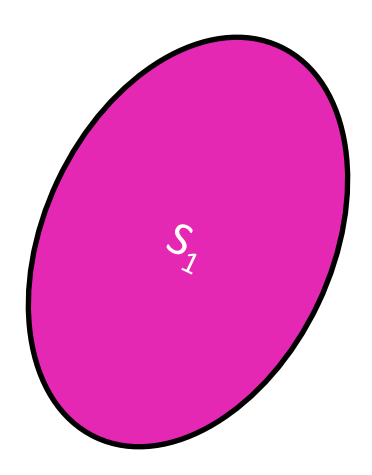

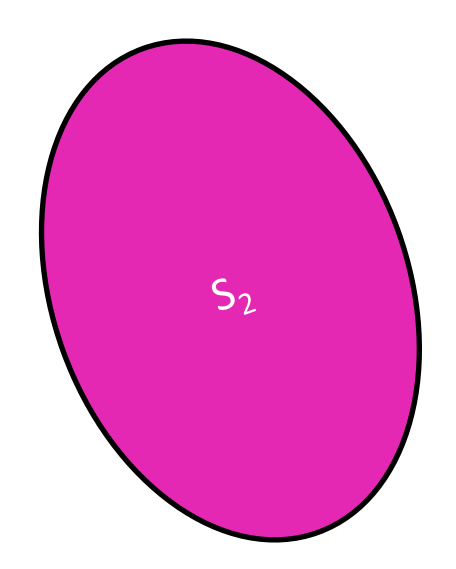

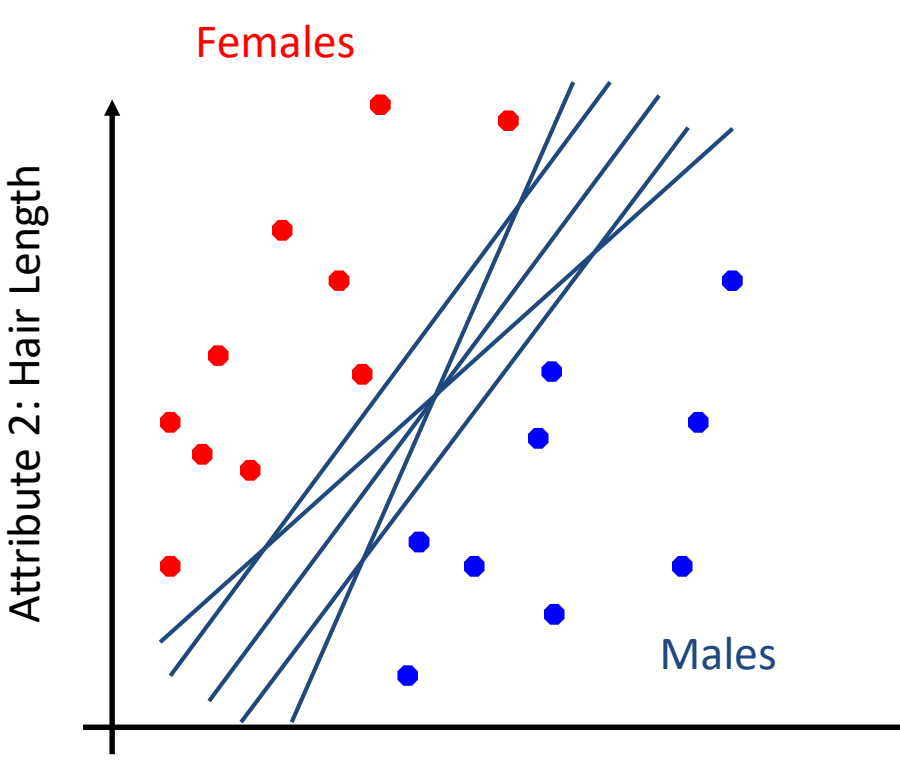

Multiple planes are possible

Which one to choose?

Attribute 1: Height

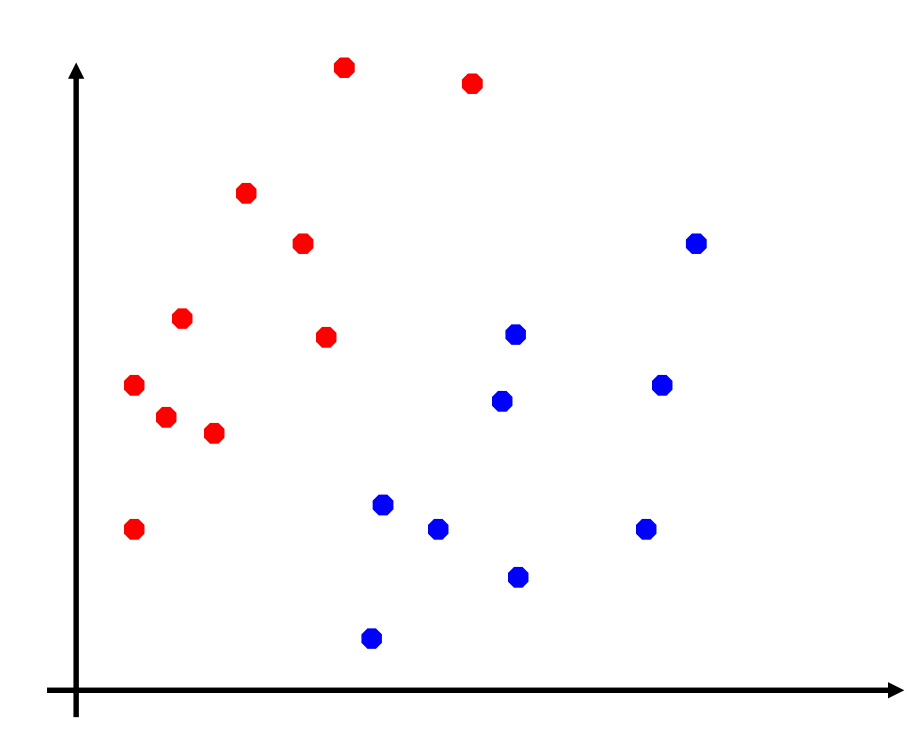

Choose the maximum margin hyperplane: Idea behind SVM

A maximum margin hyperplane separates the data points maximally

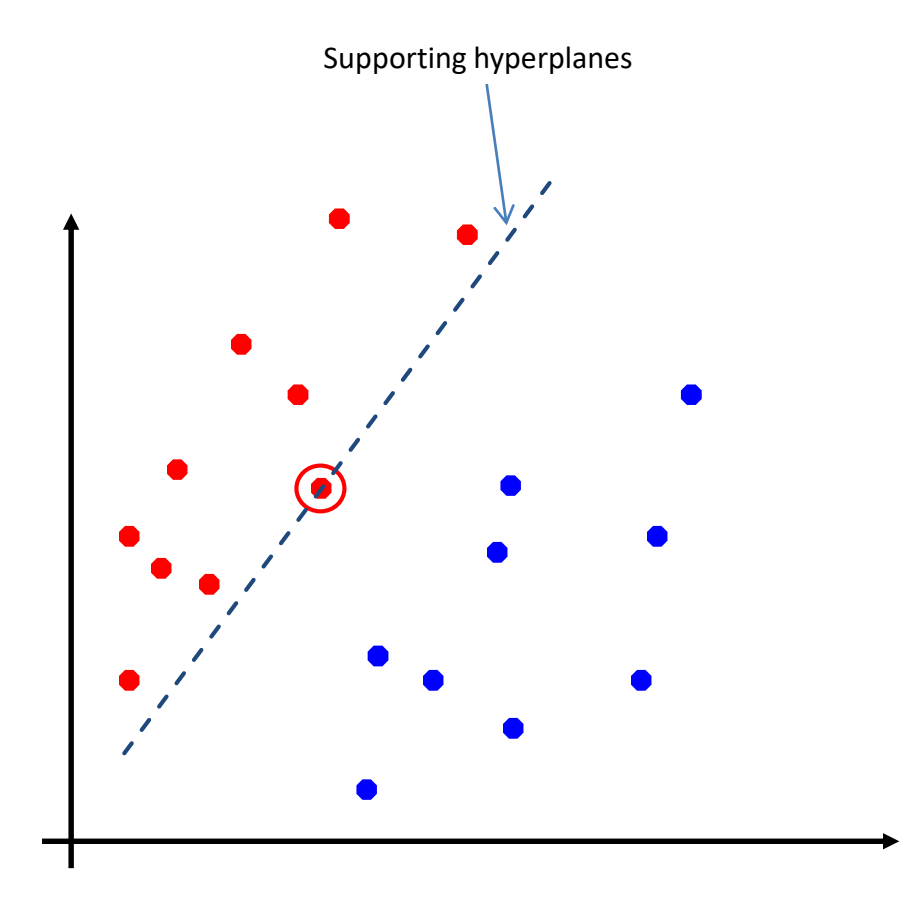

Choose the maximum margin hyperplane: Idea behind SVM

A maximum margin hyperplane separates the data points maximally

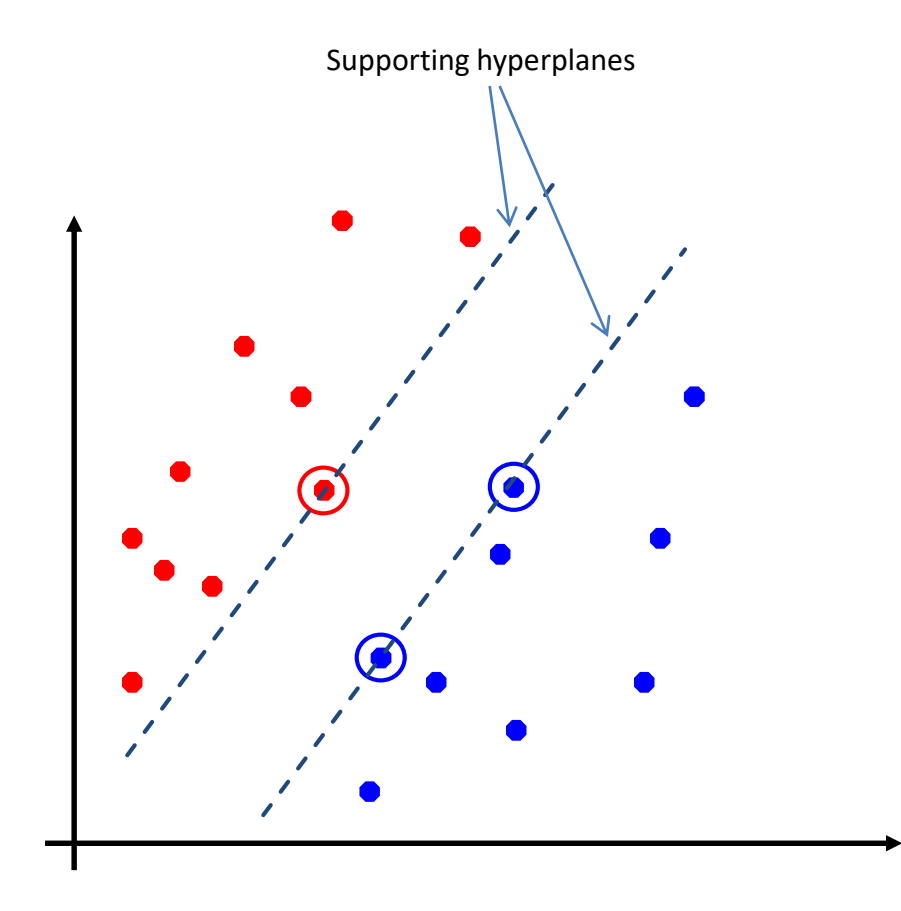

Choose the maximum margin hyperplane: Idea behind SVM

A maximum margin hyperplane separates the data points maximally

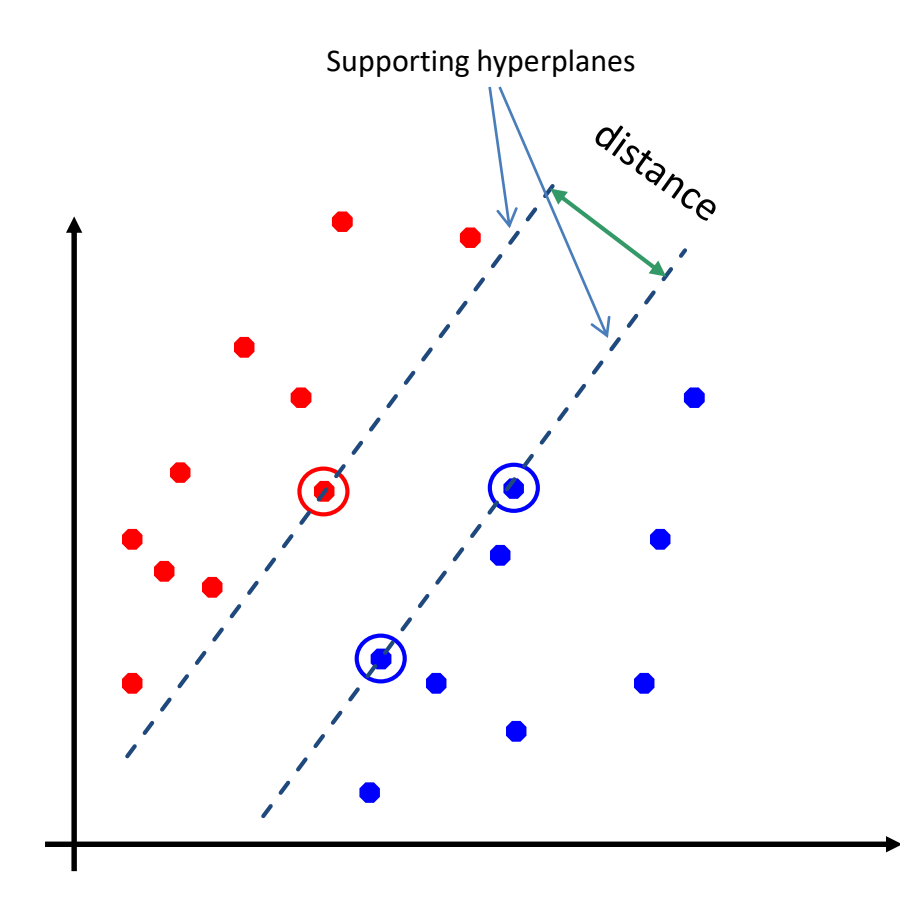

Choose the maximum margin hyperplane: Idea behind SVM

A maximum margin hyperplane separates the data points maximally

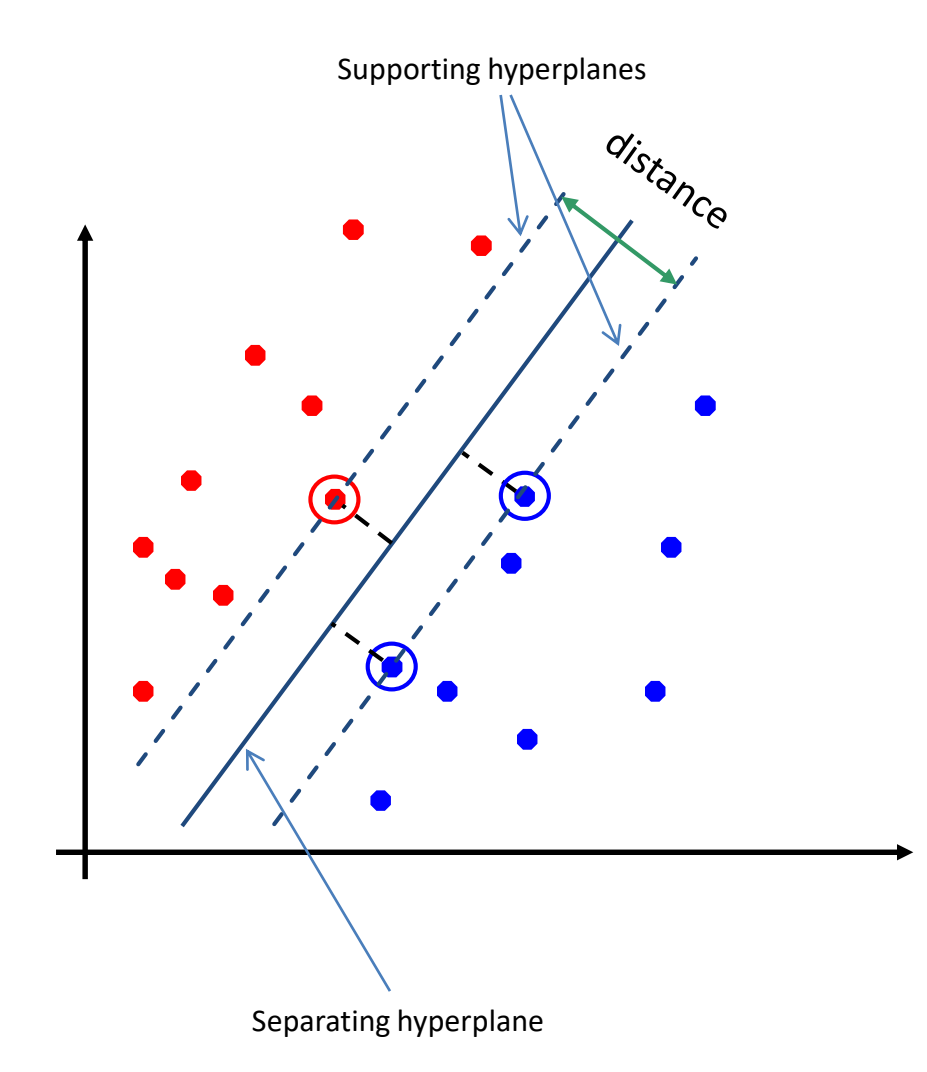

Choose the maximum margin hyperplane: Idea behind SVM

A maximum margin hyperplane separates the data points maximally

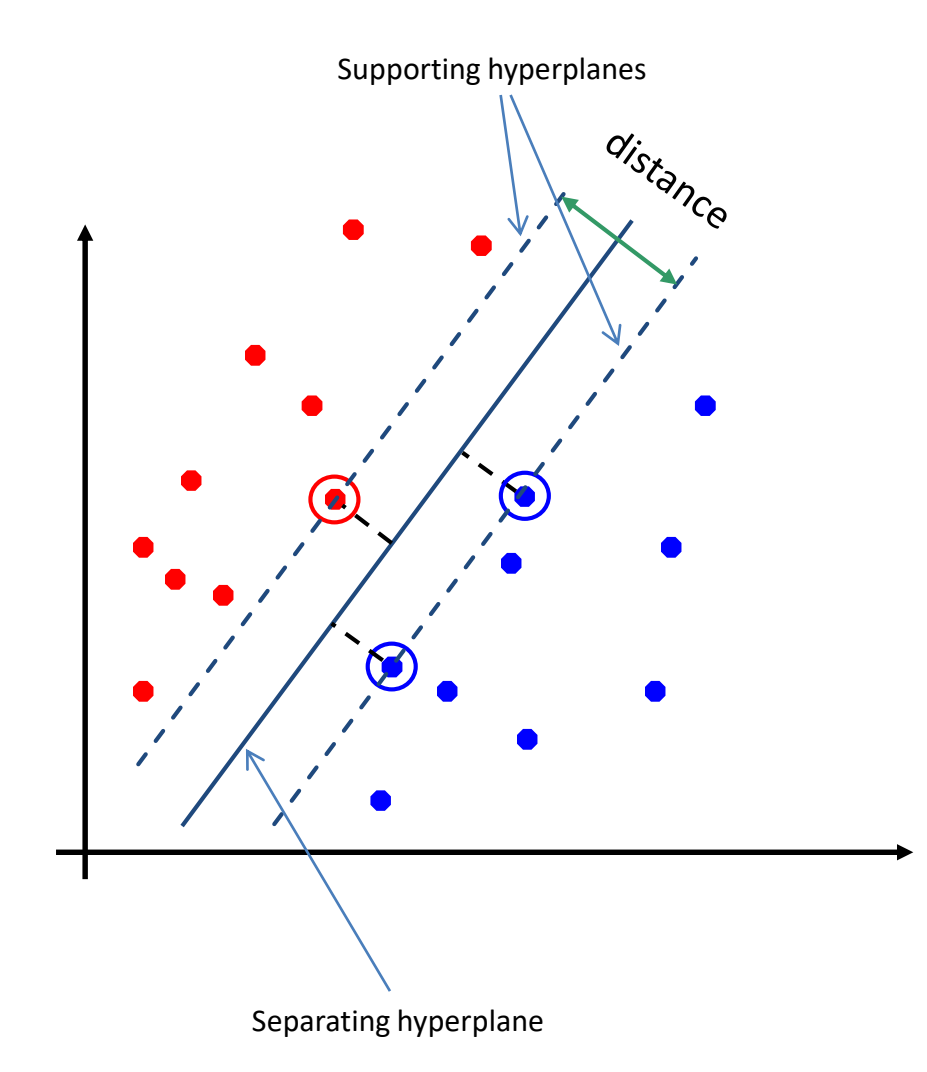

Choose the maximum margin hyperplane: Idea behind SVM

A maximum margin hyperplane separates the data points maximally

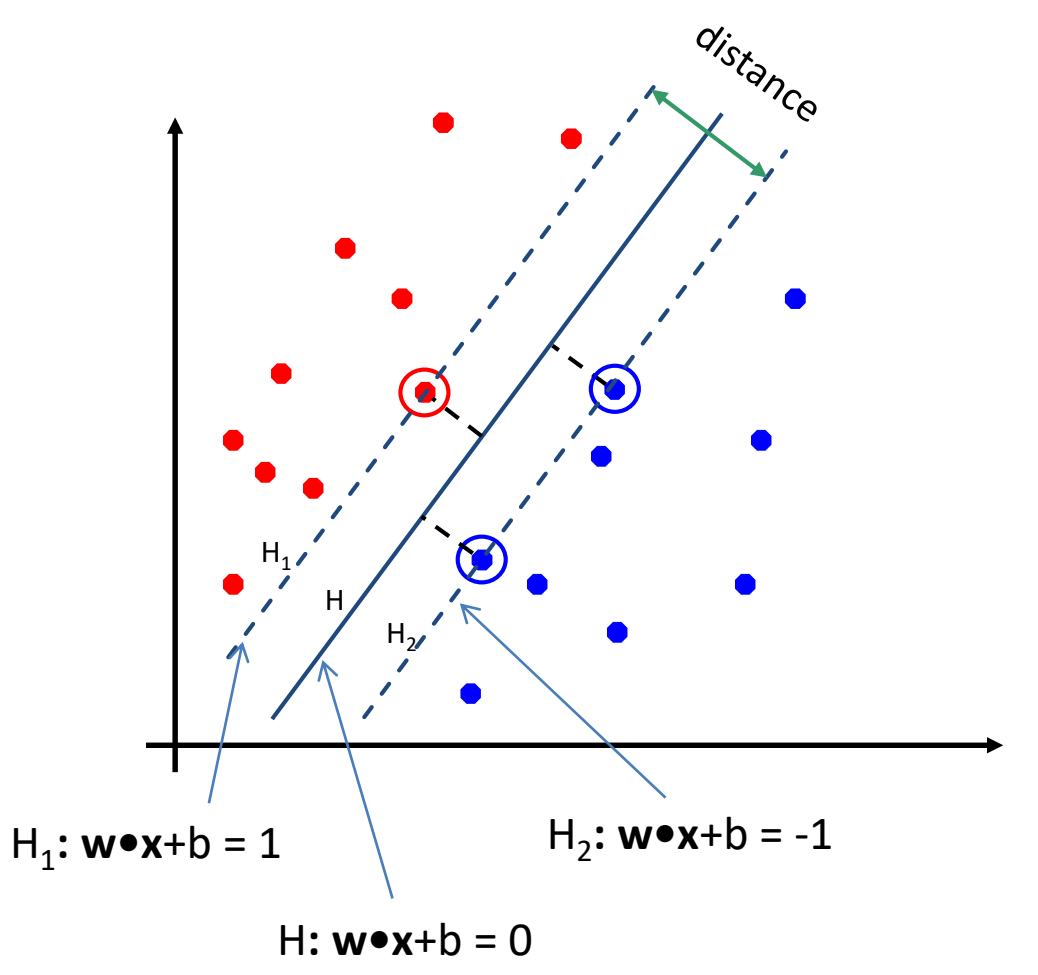

The distance from a point  $\mathbf{x_0} = (x_0, y_0)$  to a line:  $Ax+By+c = 0$  is given as:  $|A x_0 + B y_0 + c|$ /sqrt $(A^2 + B^2)$ 

The distance between H and  $\mathsf{H}_{1}$  is: 1/||**w**||

The distance between  $\mathsf{H}_1$  and  $\mathsf{H}_2$  is: 2/||**w**||

Maximizing the margin is same as minimizing ||w|| with the following condition:  $x \cdot w + b \geq +1$  when point lies in blue class  $x \cdot w + b \leq -1$  when point lies in red class

An optimization is performed to find appropriate values of w and b.

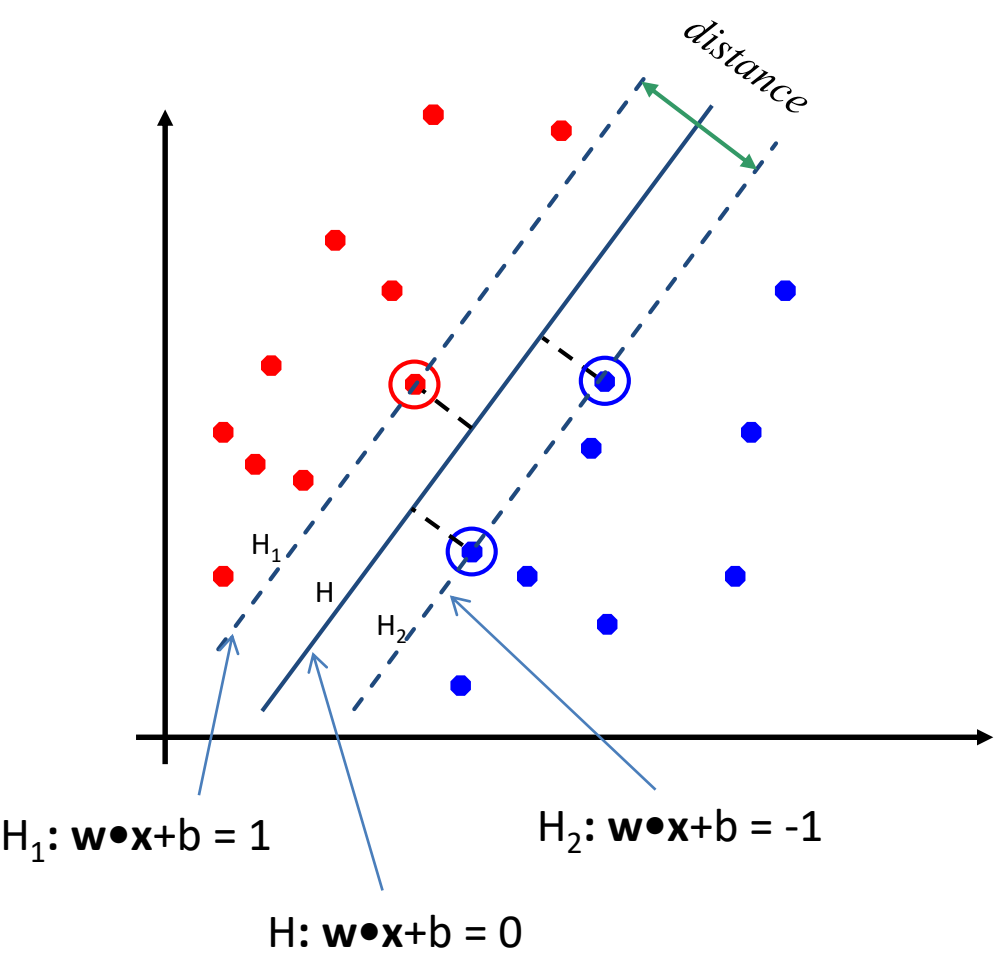

A more concise notation is as follows:

Find **w** and b such that  $\frac{1}{2}$  **w**<sup>T</sup>**w** is minimized; and for all {(**x<sup>i</sup>** ,yi )}: y<sup>i</sup> (**w<sup>T</sup>x<sup>i</sup>** + b) **≥** 1

Where  $x_i$  represents an object, and y<sub>i</sub> represents its class

## How about the following case?

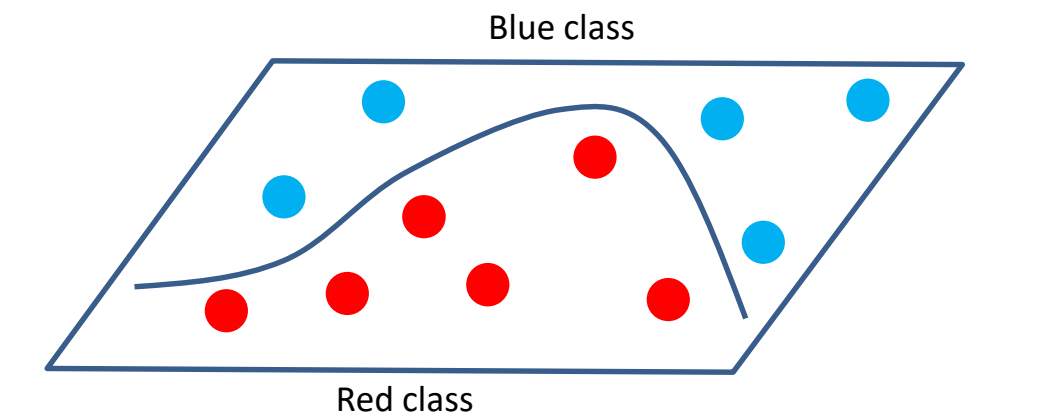

A linear model cannot be fitted

However, SVM is only capable of fitting hyperplanes

Solution: Take the dataset into higher dimension by adding a third dimension in the data

## How about the following case?

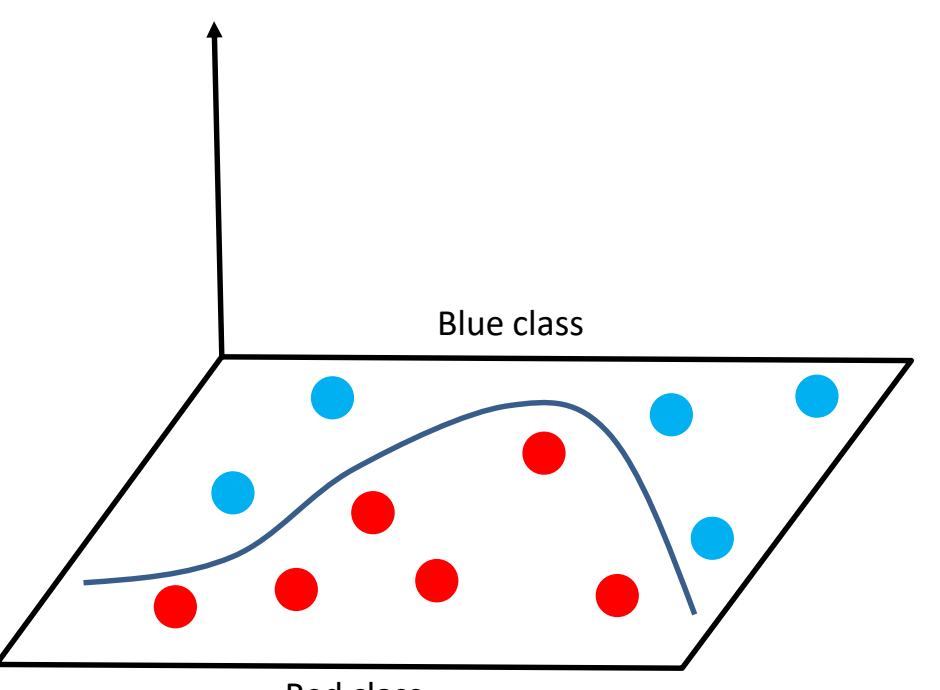

Red class

A linear model cannot be fitted

However, SVM is only capable of fitting hyperplanes

Solution: Take the dataset into higher dimension by adding a third dimension in the data

Third dimension is a function of the first two dimensions

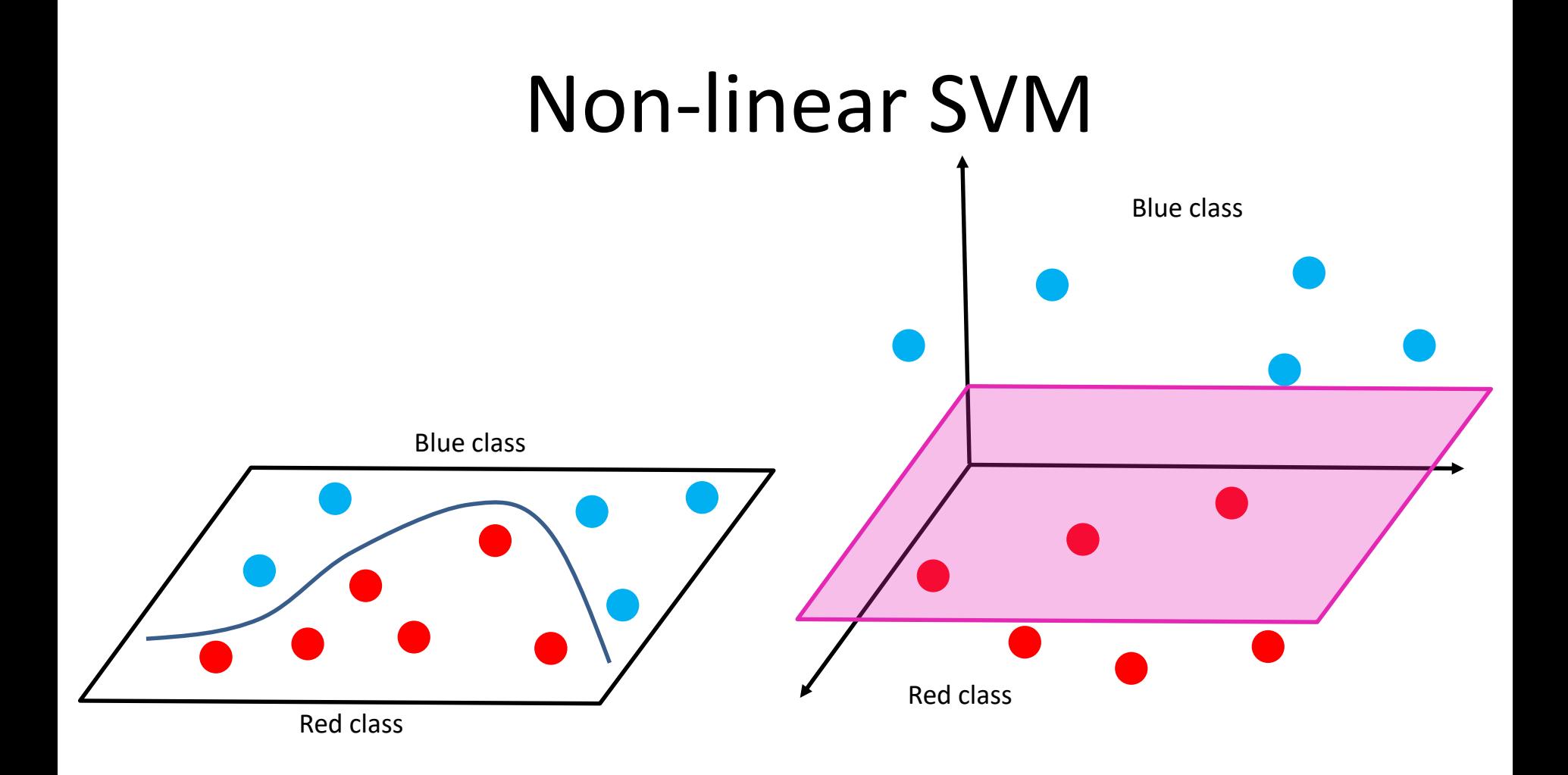

A kernel function is used to transform lower dimensional data to higher dimensional data

A hyperplanne can be added now.

#### Non-linear SVM

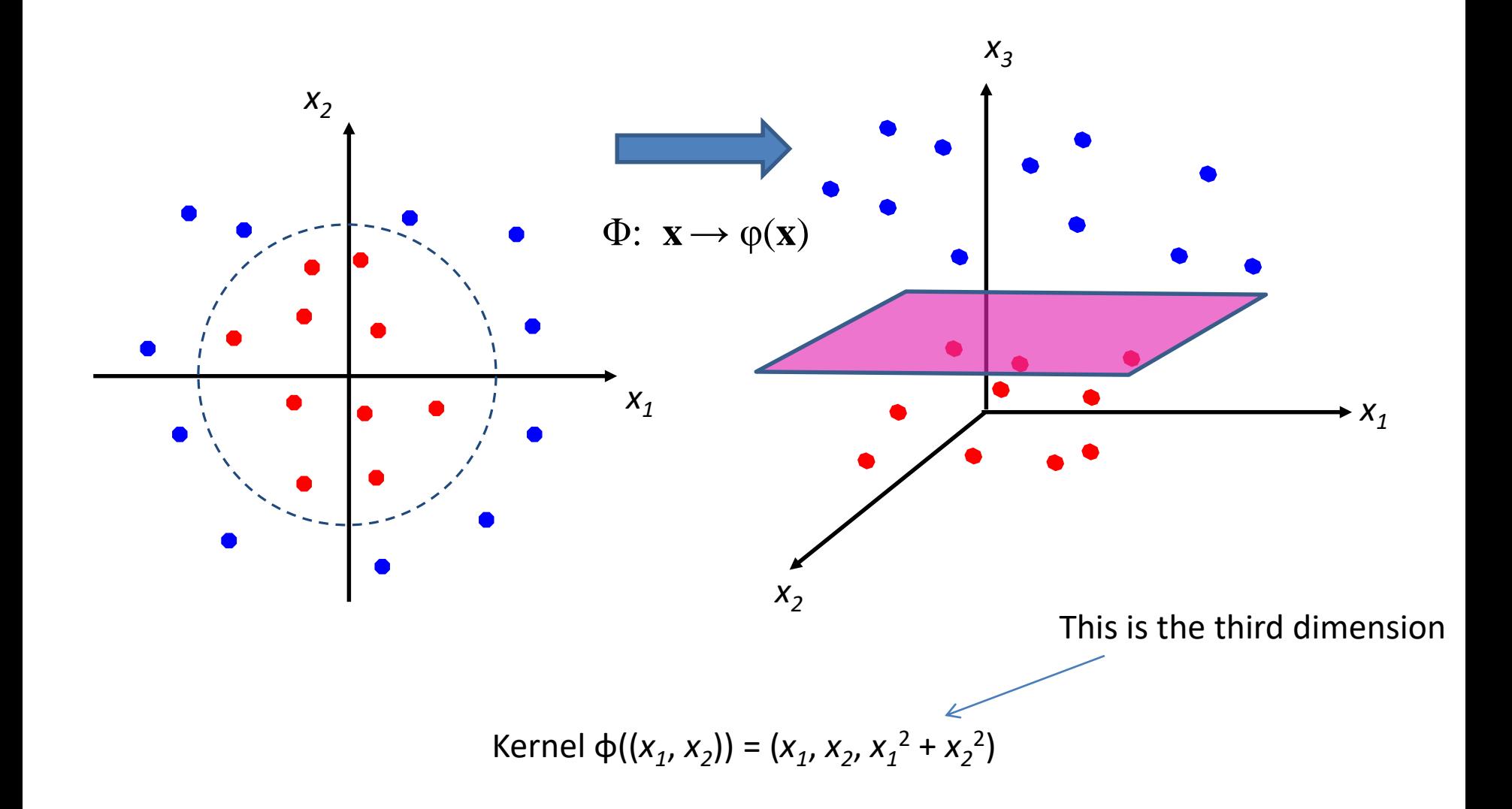

### Non-linear SVM

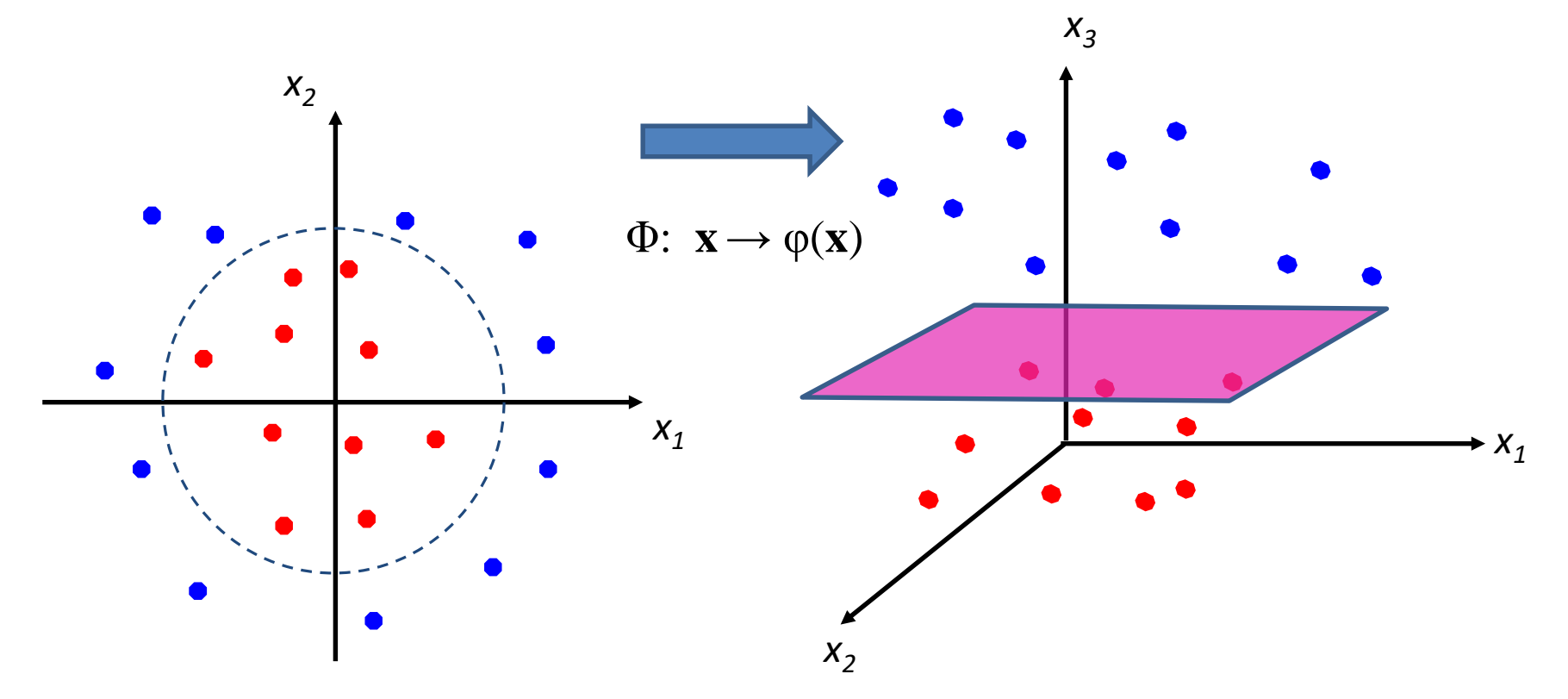

The separating hyperplane in higher dimensions is actually a circle in the lower dimension in this case

Mapping function  $\phi((x_1, x_2)) = (x_1, x_2, x_1^2 + x_2^2)$ 

## Kernels

- Kernels can be of different types, for example:
	- Polynomial kernel:  $K(w,x) = (w \cdot x + 1)^p$ , where p is a parameter
	- Gaussian kernel:  $K(w,x) = exp(||w-x||^2/2\sigma^2)$  where  $\sigma$ is a parameter

## Simple vs Complex Kernels

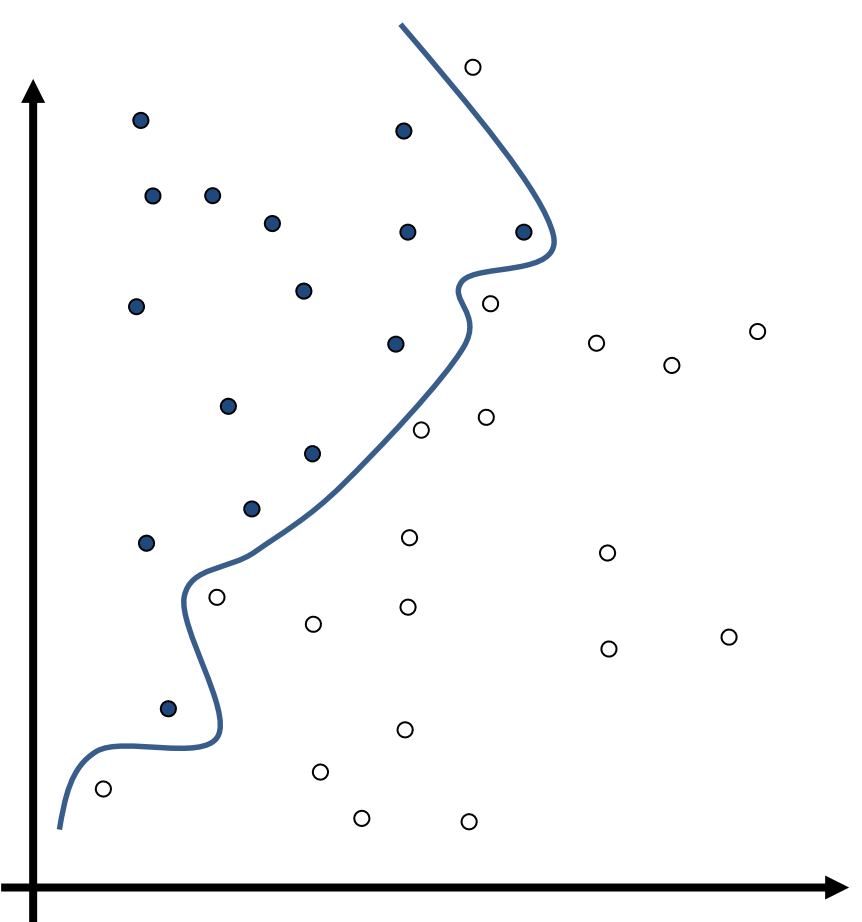

- Non-linear Kernel: All data points are classified correctly
	- No training error
- Is it a good idea in case of this example?

## Simple vs Complex Kernels

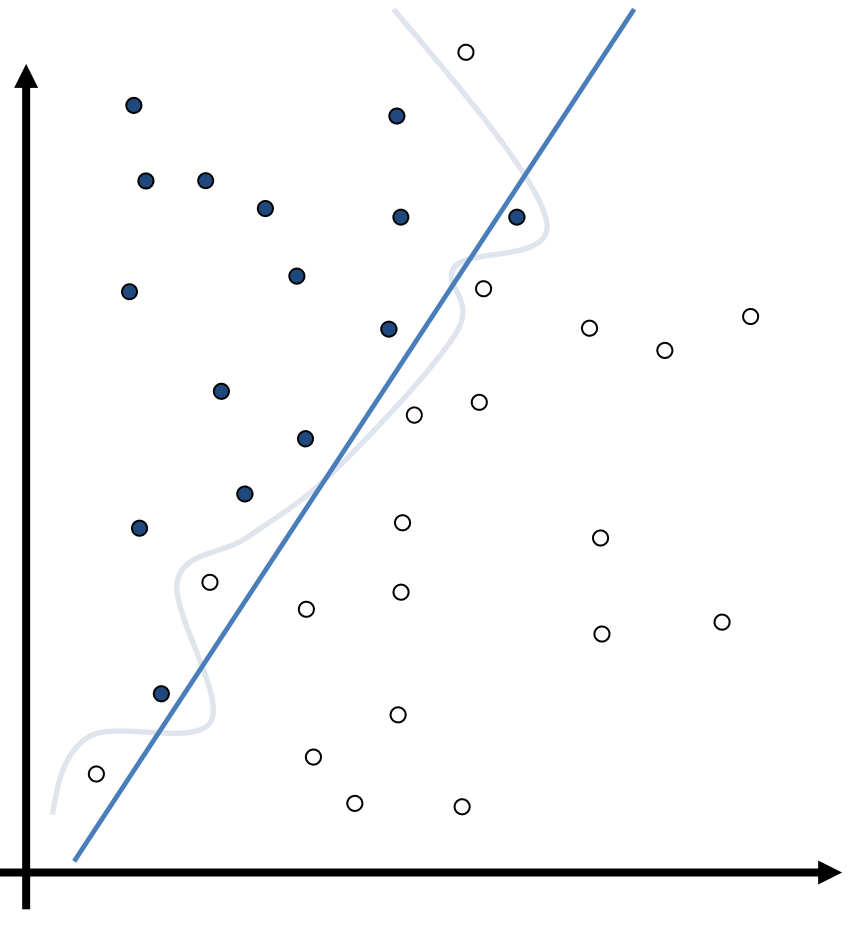

- Non-linear Kernel: All data points are classified correctly
	- No training error
- Is it a good idea in case of this example?
- The straight line serves the purpose of dividing the two classes
- Non-linear Kernels may lead to:

#### Overfitting!

## Soft Margin vs Hard Margin

- Hard margin classification means that you want to place the hyperplane such that there is complete classification without any errors
- Soft margin classification means that you allow some errors by not caring if some of the points are misclassified

## Soft Margin vs Hard Margin

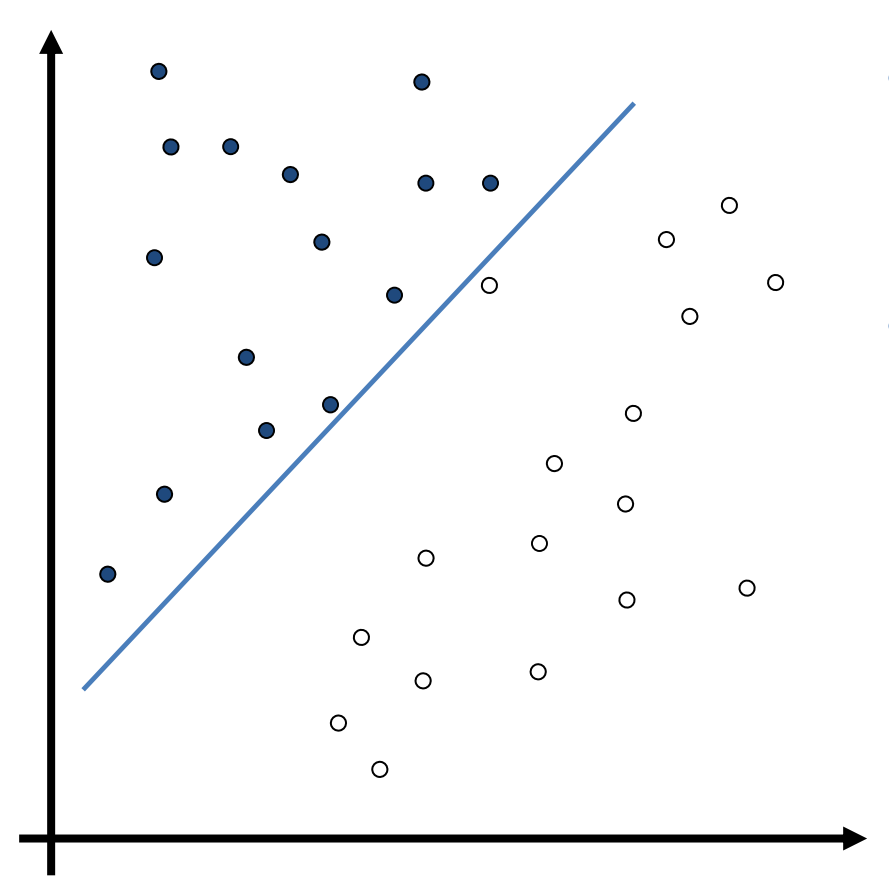

- Hard Margin: All data points are classified correctly
	- No training error
- Is it a good idea in case of this example?

## Soft Margin vs Hard Margin

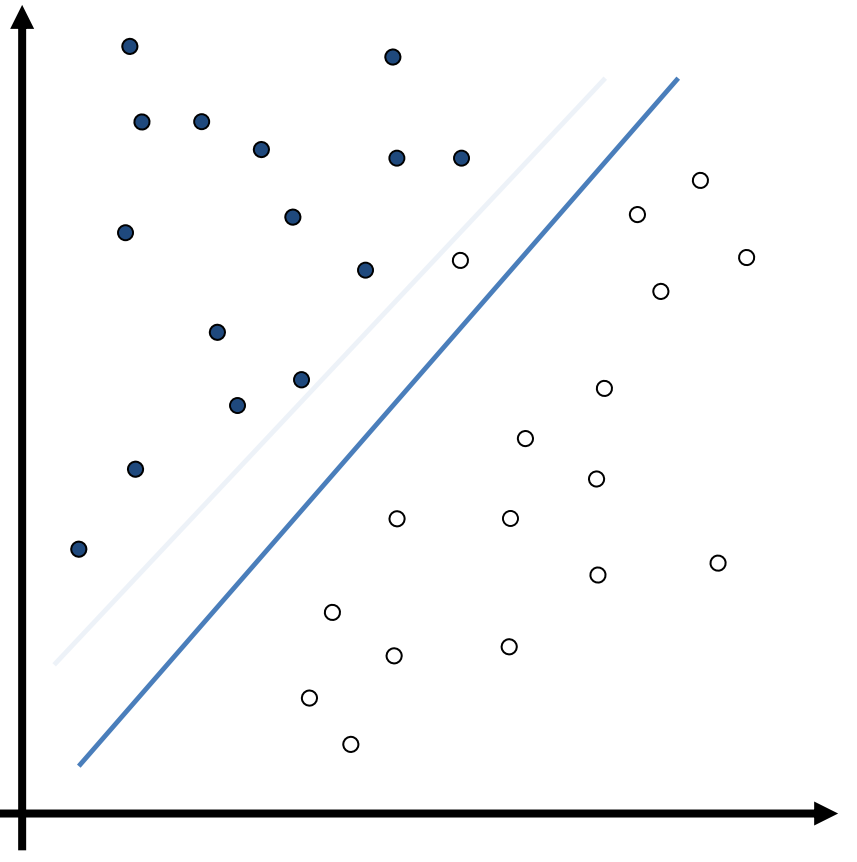

- Hard Margin: All data points are classified correctly
	- No training error
- Is it a good idea in case of this example?
- A soft margin plane may generalize better than the hard margin plane
- A hard margin plane may lead to:

#### Overfitting!

## Soft Margin

Locate the hyperplane such that it not only maximally separates the two classes but also tries to minimize the errors e<sup>i</sup>

#### **Original Formulation:**

Find **w** and b such that  $\mathcal{V}_2$  **w**<sup>T</sup>**w** is minimized and for all  $\{(\mathbf{x}_i^-, y_i^+)\}$ *yi* (**w<sup>T</sup>x<sup>i</sup>** + b) **≥** 1

#### **Soft Margin Formulation**

Find **w** and b such that **½ w** $T$ **w** + C Σe<sub>*i*</sub> is minimized and for all  $\{(\mathbf{x_i}, y_j)\}$  $y_i$  (w<sup>T</sup>**x**<sub>i</sub> + *b*)  $\geq 1$ - e<sub>*i*</sub> and e<sub>*i*</sub> $\geq 0$  for all *I* 

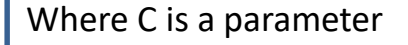

#### Increasing C leads to a harder margin

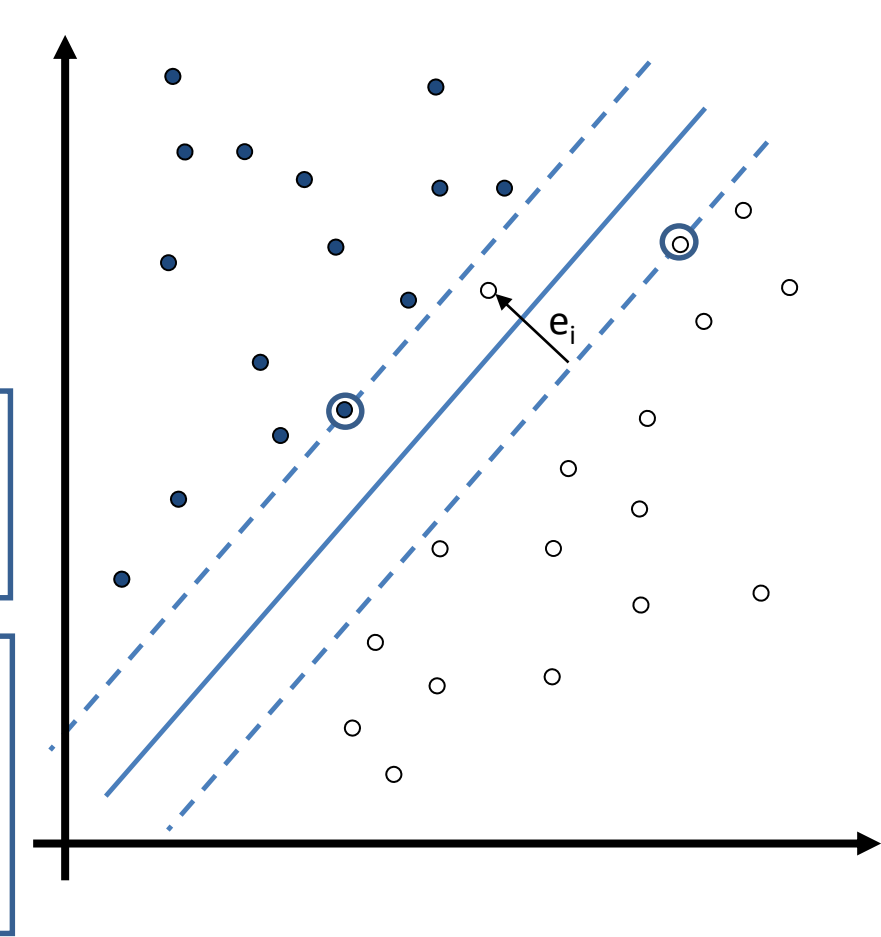